# Positive Message Poster: Design Challenge

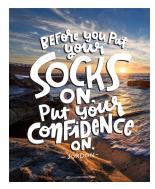

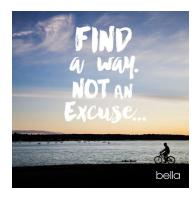

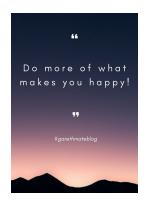

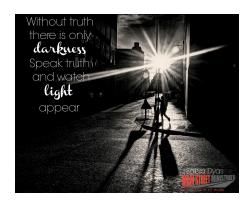

#### Here are the rules

- Design a series of **2-3 posters** that have a positive message.
- Think of it as a way to inspire people during this global pandemic.
  - Option: If you have time try making a video with a positive message.

#### Step 1 Find a Word to Highlight on the Poster

- You will use a word as one of the graphics on the poster.
- Go to Random Word Generator
  - Select the Number of Words: 10
  - o Click "Generate Random Words"
  - Use either word #4 or word #7 (or both) on your poster
- Other sites for generating words include:
  - Word Counter
  - Words Unscramble

### Step 2 Find a Quote

- The poster will also include a quote with a positive message.
- Visit Brainy Quotes and explore topics such as Positive, Inspirational, and Motivational.
- You can also try randomly generating a quote for fun by visiting these links:
  - Random Quotes Page
  - o Random Quote Generator

## Step 3 Find an Image

- Your poster will include a minimum of 2 photos.
- At least one of the photos must be an original photo taken by you for this project.
- You can use an existing photo you already have for the second image.
  - Or visit a free usable image site like <u>Unsplash</u> for another image.

# Step 4 Put It All Together

- Use a program such as <a href="Photoshop">Photoshop</a>, <a href="PixIr">Photopea</a>, or GIMP to create your poster.
  - You can also use Illustrator, Vectr, or Gravit Designer Pro to make graphics.

Submit by the due date to make sure you have a good workflow system at home